**УФИМСКИЙ ГОСУДАРСТВЕННЫЙ АВИАЦИОННЫЙ ТЕХНИЧЕСКИЙ УНИВЕРСИТЕТ**

Кафедра автоматизированных систем управления

Информационные технологии для формирования контента локальной предметной области для автоматизированной информационной системы в реальном времени

# **2 Вопросы**

- 1. Изучение основных возможностей программного продукта Apache Solr
- 2. Методика извлечения предметно-ориентированных знаний в форме слабоструктурированного контента на примере локальной Wiki
- 3. Методика обмена и интеграции локальным предметно-ориентированным контентом в реальном масштабе времени с применением кроссплатформенных технологий в многоагентной среде

### **Изучение основных возможностей программного продукта Apache Solr 3**

**Apache Solr** – это расширяемая поисковая платформа от Apache. Система основана на библиотеке Apache Lucene и разработана на Java. Особенности её в том, что она представляет из себя не просто техническое решение для поиска, а именно платформу, поведение которой можно легко расширять/менять/настраивать под любые нужды – от обычного полнотекстового поиска на сайте до распределённой системы хранения/получения/аналитики текстовых и других

Т**һе Аффекте Сисене <del>–</del> Метобод Мая библионис**тека для высокоскоростного полнотекстового поиска, написанная на Java. Может быть использована для поиска в интернете и других областях компьютерной лингвистики (аналитическая философия).

# **Полнотекстовый поиск –**

**4**

• автоматизированный поиск документов, при котором поиск ведётся не по именам документов, а по их содержимому, всему или существенной части.

*Полнотекстовый индекс* – словарь, в котором перечислены все слова и указано, в каких местах они встречаются. При наличии такого индекса достаточно осуществить поиск нужных слов в нём и тогда сразу же будет получен список документов, в которых они встречаются.

### **5 Основные возможности Apache Solr**

- 1. *Масштабируемая и высокоскоростная индексация*:
- свыше 95GB в час на современном оборудовании;
- требуется малый объём оперативной памяти;
- размер индекса примерно 20-30% от размера исходного текста.
- 2. *Мощный, точный и эффективный поисковый алгоритм*: – ранжированный поиск – лучшие результаты показываются первыми;
- множество мощных типов запросов: запрос фразы, wildcard запросы, поиск интервалов и т. д.;
- поиск, основанный на «полях» (таких как, заголовок, автор, текст);
- возможность сортировать по различным полям;
- multiple-index поиск с возможностью объединения результатов;
- возможность одновременного поиска и обновления индекса.
- 3. *Кроссплатформенное решение*:

#### **6 Основные возможности Apache Solr**

**Solr** предоставляет возможности поиска, которых трудно достичь с помощью стандартных запросов **SQL**. Для простых приложений, с небольшим количеством записей в базе данных запросы **SQL** могут решать поставленные задачи. Но если необходимо найти что-то с более гибкой настройкой, то стоит рассмотреть **Solr** или другие доступные поисковые движки.

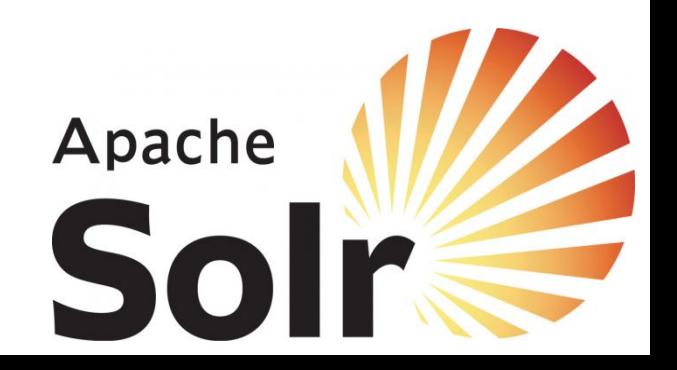

#### **7 База данных. SQL-запросы**

**База данных** – представленная в объективной форме совокупность самостоятельных материалов (статей, расчётов, нормативных актов, судебных решений и иных подобных материалов), систематизированных таким образом, чтобы эти материалы могли быть найдены и обработаны с помощью электронной вычислительной машины (ЭВМ).

**SQL** (structured query language — «язык структурированных запросов») — формальный непроцедурный язык программирования, применяемый для создания, модификации и управления данными в произвольной реляционной базе данных, управляемой соответствующей системой управления базами данных (СУБД).

#### **8 Индексация в поисковых системах**

**Индексирование в поисковых системах (вебиндексирование)** — процесс добавления сведений (о сайте) роботом поисковой машины в базу данных, впоследствии использующуюся для (полнотекстового) поиска информации на проиндексированных сайтах.

- В сведения о сайте чаще всего входят ключевые слова (алгоритм определения ключевых слов зависит от поисковой системы), статьи, ссылки, документы, также могут индексироваться изображения, аудио и т. д.
- Скорость индексации новых сайтов в поисковой системе Яндекс занимает от одной недели до четырех недель, в Google — от нескольких дней до одной недели.

### **9 Импорт информации из баз данных и других источников в Apache Solr**

Часто необходимо импортировать информацию, хранящуюся в базах данных, файлах XML/HTML и других источниках, и делать её доступной для поиска. Ранее для этого было необходимо писать специальные программы, подключающиеся к базам данных, файловым системам или RSS-лентам.

Индексирование данных, хранящихся в файлах XML/HTML и других источниках в Apache Solr возможно с использованием обработчика DataImportHandler (DIH), входящего в состав Solr.

### Все *результаты, возвращаемые Solr*,

форматом.

представляются в формате XML. Это необходимо для успешной интеграции с другими системами, так как XML является в данном случае наиболее приемлемым

### **10 XML (англ. eXtensible Markup Language расширяемый язык разметки)**

XML разрабатывался как язык с простым формальным синтаксисом, удобный для создания и обработки документов программам и одновременно удобный для чтения и создания документов человеком, с подчёркиванием нацеленности на использование в Интернете.

Язык называется расширяемым, поскольку он не фиксирует разметку, используемую в документах: разработчик волен создать разметку в соответствии с потребностями к конкретной области, будучи ограниченным лишь синтаксическими правилами языка.

### **11 Добавление документов в поисковый индекс Apache Solr**

- Выполнить добавление документов в индекс Solr можно путём отправки инструкций в формате XML на добавление (обновление), удаление документов, подтверждение операции отложенного добавления или удаления, обновления индекса.
- В общем случае, для того, чтобы обновить документ в индексе необходимо на адрес /solr/update отправить XML-документ.
	- **Пример файла в формате**

```
X<sup>M</sup><sub>ml</sub> version="1.0" encoding="UTF-8"?>
- <root>
   - <info who="Улица">
          <address dom="12" ulica="K.Mapkca">213</address>
          <phone> +71234567890</phone>
      \langle/info\rangle\langleroot\rangle
```
### **12 Чтение содержимого файлов XML для отправки в Solr**

- Для формирования данных в формате XML можно использовать программы, написанные на языке программирования PHP. Для работы с ним необходимо использовать его интерпретатор, либо воспользоваться пакетом прикладных программ для вебразработчика Denwer.
- **PHP** (англ. PHP: Hypertext Preprocessor «PHP: препроцессор гипертекста») — скриптовый язык общего назначения, интенсивно применяемый для разработки веб-приложений. В настоящее время поддерживается подавляющим большинством хостингпровайдеров и является одним из лидеров среди языков, применяющихся для создания динамических веб-сайтов.
- **Денвер** (от сокр. Д.н.w.р или ДНВР джентльменский набор Webразработчика) — набор дистрибутивов (локальный сервер WAMP) и программная оболочка, предназначенные для создания и отладки сайтов (веб-приложений, прочего динамического содержимого интернет-страниц) на локальном ПК (без необходимости подключения к сети Интернет) под

# **13**

### **Взаимодействие Solr с другими системами**

Solr возвращает результаты поиска в формате XML. Данный формат удобен для хранения и представления структурированных данных, но неудобен для восприятия и дальнейшей обработки. Для того чтобы стилизовать XML используется XSLT.

**XSLT (eXtensible Stylesheet Language Transformations)** – язык преобразования XML-документов. Спецификация XSLT входит в состав XSL и является рекомендацией W3C.

При применении таблицы стилей XSLT, состоящей из набора шаблонов, к XML-документу (исходное дерево) образуется конечное дерево, которое может быть сериализовано в виде XML-документа, XHTMLдокумента, HTML-документа или простого текстового файла.

### **14**

# **XSLT-преобразование**

В процессе выполнения XSLT-преобразования задействованы:

- один или несколько входных XML-документов;
- одна или несколько таблиц стилей XSLT;
- XSLT-процессор;

 $\langle$ /response $\rangle$ 

- один или несколько выходных документов.
- В простейшем случае XSLT-процессор получает на входе два документа – входной XML-документ и таблицу стилей XSLT – и создаёт на их основе выходной документ.

```
<?xml version="1.0" encoding="UTF-8"?>
- <response>
   + <lst name="responseHeader">
   - <result name="response" start="0" numFound="3">
       - <doc>
          + <arr name="cat">
          + <arr name="features">
            <str name="id">6H500F0</str>
            <bool name="inStock">true</bool>
            <str name="manu">Maxtor Corp.</str>
            <date name="manufacturedate_dt">2006-02-
                13T15:26:37Z</date>
            <str name="name">Maxtor DiamondMax 11 - hard drive -
                500 GB - SATA-300</str>
            \frac{1}{2} <int name="popularity">6</int>
            <float name="price">350.0</float>
         </doc>
       + <doc>+ <doc></result>
```
### **Maxtor DiamondMax 11 - hard** drive - 500 GB - SATA-300

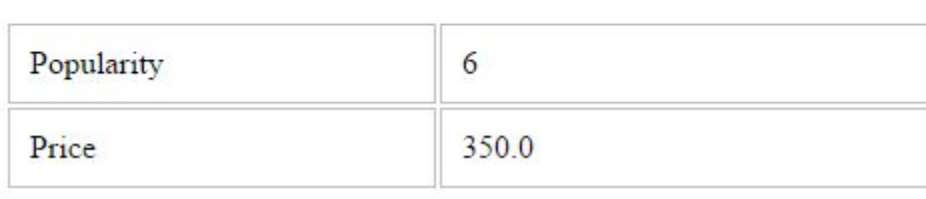

#### **15 Формирование поисковых запросов в Solr**

- Так как документ в поисковом индексе представляет собой набор полей, то можно формировать сложные поисковые запросы, которые при выполнении используют значения отдельных полей документа.
- Возможно также использование маски \*, что позволяет ограничивать интервал только с одной из сторон, например, [\* TO 10] – значение определенного поля меньше 10.
- Solr содержит также и расширенный интерфейс формирования запросов, который позволяет не только производить выборку, но и определять структуру результатов. Он обладает дополнительно следующими возможностями:
	- 1. Разделение запроса на две части: запрос на выборку данных и условия запроса.
	- 2. Определение количества возвращаемых результатов.
	- 3. Определение перечня полей результата.
	- 4. Отладка запроса просмотр последовательности формирования результата.
	- $\Gamma$ oropotko *wasauu wengi perki* perki

# **16 Виртуальная машина Blaze**

- **Blaze** отдельный проект, который представляет собой готовый к работе виртуальный сервер с уже установленным и настроенным Apache Solr. Blaze не является готовым решением для организации корпоративного поиска, но позволяет сосредоточиться на создании системы корпоративного поиска, вместо установки и настройки Apache Lucene.
- **Виртуальная машина** (ВМ, от англ. virtual machine) программная и/или аппаратная система, эмулирующая аппаратное обеспечение некоторой платформы (target целевая, или гостевая платформа) и исполняющая программы для target-платформы на host-платформе (host хост-платформа, платформа-хозяин) или виртуализирующая некоторую платформу и создающая на ней среды, изолирующие друг от друга программы и даже  $\bigcap_{n=1}^{\infty}$   $\bigcap_{n=1}^{\infty}$   $\bigcap_{n=1}^{\infty}$   $\bigcap_{n=1}^{\infty}$   $\bigcap_{n=1}^{\infty}$   $\bigcap_{n=1}^{\infty}$   $\bigcap_{n=1}^{\infty}$   $\bigcap_{n=1}^{\infty}$   $\bigcap_{n=1}^{\infty}$   $\bigcap_{n=1}^{\infty}$   $\bigcap_{n=1}^{\infty}$   $\bigcap_{n=1}^{\infty}$   $\bigcap_{n=1}^{\infty}$   $\bigcap_{n=1}^{\infty$

### **Преимущества использования виртуальных машин 17**

- виртуальная машина работает под управлением гостевых операционных систем и содержит все стандартные компоненты компьютера, а значит виртуальная машина полностью совместима со стандартными операционными системами, программным обеспечением и т.д.;
- в рамках виртуальной машины можно работать с устаревшими программными решениями и операционными системами;
- виртуальные машины идеально подходят для процессов обучения и переподготовки, поскольку позволяют развернуть требуемую платформу вне зависимости от параметров и программного обеспечения хоста (физического компьютера, на котором функционирует виртуальная машина);
- в рамках одной гостевой операционной системы может быть развёрнуто несколько виртуальных машин, объединённых в сеть и взаимодействующих между собой;
- виртуальные машины могут создавать представления устройств, которых физически нет (эмуляция устройств).

### **Недостатки использования виртуальных машин 18**

- обеспечение единовременной работы нескольких виртуальных машин потребует достаточного количества аппаратных мощностей;
- в зависимости от используемого решения, операционная система виртуальной машины может работать медленнее, чем на "чистом" аналогичном аппаратном обеспечении;
- различные платформы виртуализации не поддерживают виртуализацию всего аппаратного обеспечения и интерфейсов.

### **Виртуальная машина Blaze Appliance for 19 Dripiyasibnan wawrind**<br>Solr

- **Blaze** представляет собой дистрибутив OpenSUSE Linux с установленным и настроенным Apache Solr.
- **OpenSUSE**  дистрибутив Linux. Изначально разрабатывался в Германии, но сейчас его владельцем является американская корпорация Novell, Inc. Со временем SUSE включила в себя много аспектов Red Hat Linux (использование системы RPM и /etc/sysconfig). Цикл выпуска новых версий — 1 год.
- Проект openSUSE включает в себя вики-проект, портал для пользователей, «Build Service» для разработчиков, арт-проект для дизайнеров, почтовую рассылку и каналы IRC на разных языках, Suse Studio для создания своей openSUSE.

### **20 VMware Workstation Player**

**VMware Workstation** — программное обеспечение виртуализации, предназначенное для компьютеров x86-64 операционных систем Microsoft Windows и Linux. Позволяет пользователю установить одну или более виртуальных машин на один физический компьютер и запускать их параллельно с ним.

**VMware Player** — бесплатный для некоммерческого использования программный продукт, на основе виртуальной машины VMware Workstation, но с ограниченной функциональностью, предназначенный для запуска образов виртуальных машин, созданных в других продуктах VMware, а также в Microsoft VirtualPC и Symantec LiveState Recovery. Начиная с версии 3.0 VMware Player позволяет также создавать образы виртуальных машин.

# **21 Доступ с хост-машины к виртуальной**

- **Сетевой адаптер** устройство, позволяющее компьютеру взаимодейст-вовать с другими устройствами сети.
- Для получения доступа с хост-машины к виртуальной, могут быть использованы следующие **режимы эмуляции сетевого адаптера**:
- *• Network Address Translation (NAT)* предоставляет наиболее простой способ доступа к внешней среде из виртуальной машины. Обычно, для него не требуется никаких настроек хоста и гостевой системы. Поэтому он является сетевым режимом, настраиваемым по умолчанию.
- *• Сетевой мост (Bridged)*  этот режим нужен для более продвинутых сетевых возможностей, например моделирование сетей и работающих серверов в гостевой системе. При его включении, VMware Player подключается к одной из установленных сетевых карт и напрямую работает с сетевыми пакетами, не используя сетевой стек ОС хоста.
- *• Внутренняя сеть* этот режим можно использовать для

### **22 Файл-сервер StudFiles**

- Файлы, необходимые для выполнения первой лабораторной работы, находятся на файл-сервере, доступном в локальной вычислительной сети кафедры АСУ УГАТУ по адресу: **10.61.2.82**
- Доступ к ресурсу можно получить с компьютера, подключённого к локальной сети кафедры, выполнив следующие действия:
- Через меню «Выполнить» (Win+R), введя «\\10.61.2.82»;
- Через строку навигации в проводнике, введя то же самое;
- $\mathsf{H}$ ерез бра $\mathsf{R} \leftrightarrow \mathsf{C}$  @ file://10.61.2.82/studfiles/ **Пежелательно**).

### Содержание \\10.61.2.82\studfiles\

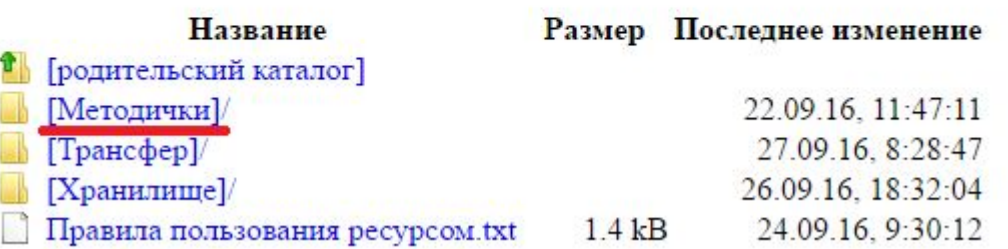

# **23 Написание статей в Википедии**

- **Википедия** (англ. Wikipedia) свободная общедоступная мультиязычная универсальная интернет-энциклопедия, реализованная на принципах Вики. Расположена на интернетсайте: http://www.wikipedia.org/.
- Владелец сайта американская некоммерческая организация «Фонд Викимедиа», имеющая 39 региональных представительств. Название энциклопедии образовано от английских слов wiki (вики, технология, лежащая в основе функционирования сайта; в свою очередь заимствовано из гавайского языка, в котором оно имеет значение «быстро») и encyclopedia (энциклопедия).
- Главной особенностью интернет-энциклопедии Википедия (благодаря технологии wiki, лежащей в основе функционирования сайта) является то, что создавать и редактировать её статьи может любой, соблюдающий правила Википедии пользователь сети интернет, причём в абсолютном большинстве случаев даже без регистрации на сайте  $\blacksquare$

# **24 Статья в Википедии**

**Статья** – это публицистическое произведение небольшого размера, посвященное важному вопросу или злободневной теме.

### Общие **отличительные признаки статьи**:

- рассмотрение, осмысление и глубокий анализ определенного явления, его фактов;
- аргументированное обобщение, подтверждающее идею, выстраивание собственной позиции, или позиции редакции в постановке концепции идеи.

### **Типы статей**:

- *• информационные* статьи пояснительного характера, несущие определённую информацию.
- *• аналитические* статьи, в которых обязательно присутствует рассуждение, анализ и итог.
- *• художественно-публицистические статьи* симбиоз образновыразительных средств и понятий, с яркой, эмоционально окраїнство силой воздействия на читателя на читателя на читателя на читателя. В силой воздействия на читателя

### **25 Технология wiki**

Ви́ки (англ. wiki) — веб-сайт, структуру и содержимое которого пользователи могут самостоятельно изменять с помощью инструментов, предоставляемых самим сайтом. Форматирование текста и вставка различных объектов в текст производится с использованием вики-разметки. На базе этих принципов построена Википедия и другие проекты Фонда Викимедиа. **Элементы кода для викификации текста:**

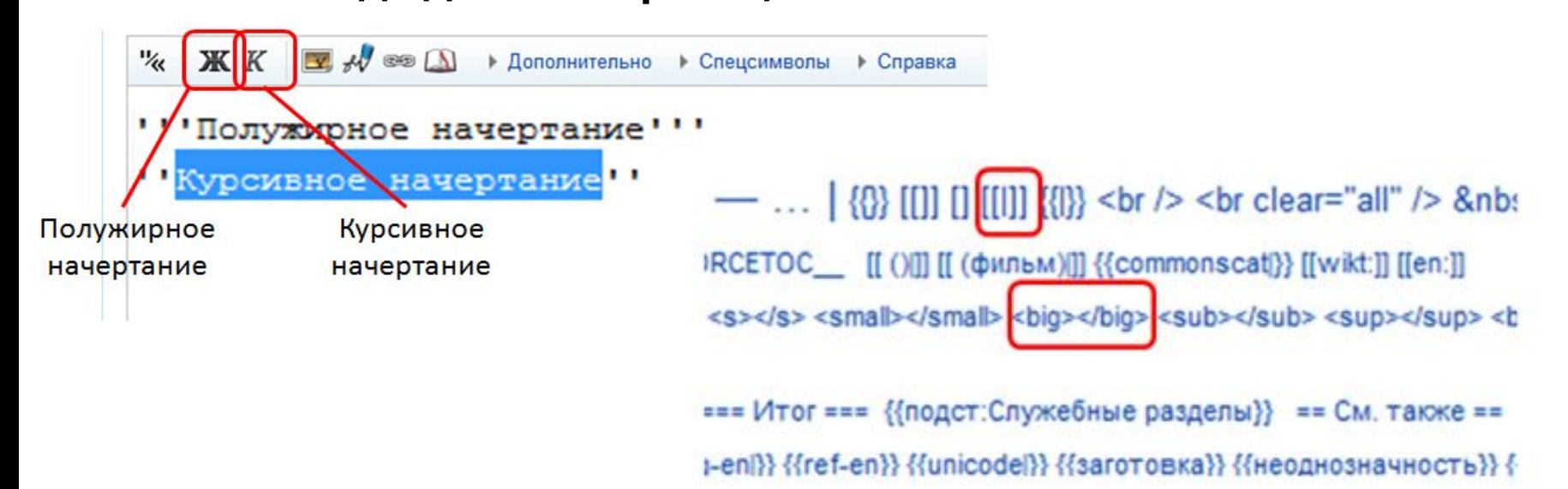

### **26 MediaWiki**

MediaWiki (МедиаВики) — движок для вики-проектов. Этот мощный вики-движок был написан специально для Википедии и в настоящее время используется во многих других проектах фонда «Викимедиа», а также частных и государственных организациях. MediaWiki является свободной программой и распространяется на условиях Общественной лицензии GNU.

MediaWiki написан на PHP и для хранения данных использует реляционную базу данных (можно использовать MySQL, PostgreSQL, SQLite и Oracle); поддерживает использование погоринам memached и Squid yet

применяемый язык разметки, в котором для создания ссылок используются квадратные скобки ([[]]), что гораздо проще традиционного синтаксиса HTML. Адрес локальной Википедии кафедры: http://10.61.2.66/

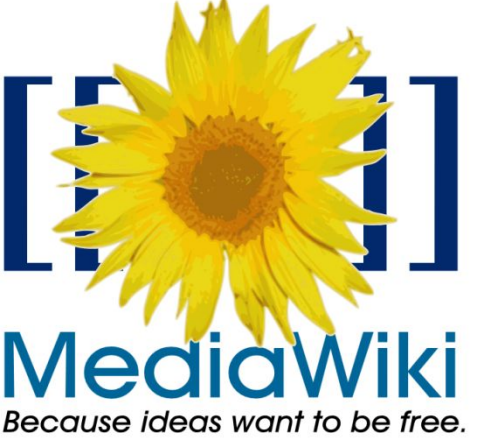

### **Локальная Wiki кафедры**

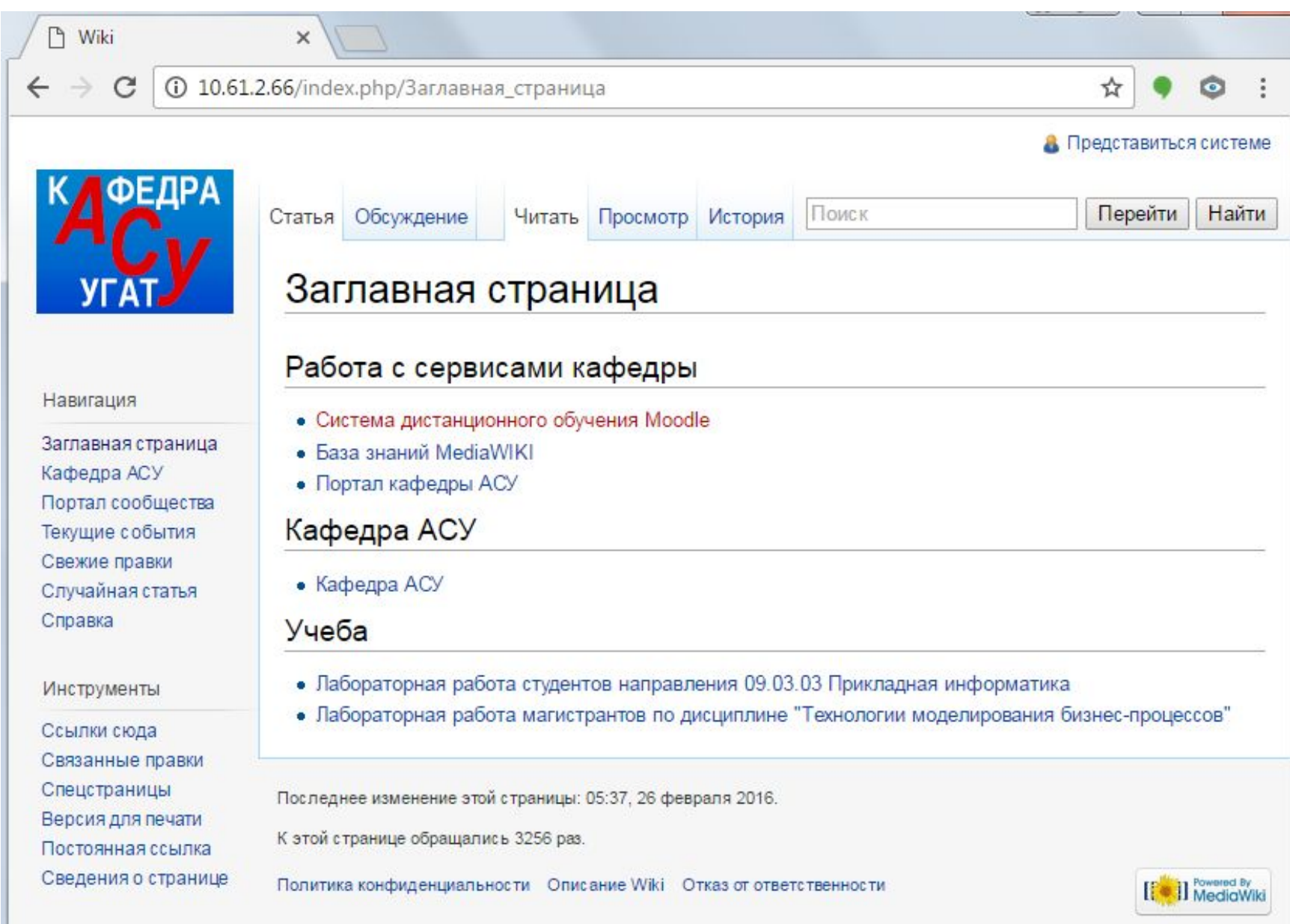

### **28 Установка MediaWiki**

- Чтобы сайт начал работать на движке MediaWiki необходимо:
- Скачать программное обеспечение MediaWiki на официальном сайте. Следует скачать ту версию, которая помечена словом "stable" – означает стабильная версия или "LTS" – с англ. яз. Long Term Support – имеет долгосрочную поддержку.
- Загрузить файлы на сервер своего хостинга. Либо, в качестве пробы, можно загрузить файлы на локальный сервер, чтобы, не имея интернета, своего собственного хостинга, понять процесс установки данного движка.
- Пройти процесс установки движка в онлайн режиме.

# **29 Установка платформы MediaWiki**

- После того, как все файлы загружены на хостинг, необходимо перейти на главную страницу сайта (по адресу доменного имени), нажать "set up the wiki" для начала установки. Затем выбрать язык установки и Wiki сайта. Затем произойдёт проверка совместимости движка MediaWiki c версией PHP и MySQL. Если всё прошло успешно, то появится надпись "Проверка внешней среды была успешно проведена".
- Следующим шагом является настройка баз данных MySQL, где необходимо сначала создать базу данных MySQL, а во время установки движка MediaWiki выбрать тип, имя базы данных, имя пользователя, и пароль от базы данных.
- Далее предстоит настроить сайт: дать ему имя и внести данные администратора.
- После того, как установка завершится, появится сообщение "Поздравляем! Вы успешно установили MediaWiki". После этого следует сохранить файл LocalSettings.php и загрузить его в корневую папку на сервере хостинга. В данном файле осуществляются все основные настройки Wiki сайта.
- Затем можно перейти по ссылке на главную страницу wiki сайта, где должно быть уведомление "«MediaWiki» успешно установлен". На этой же странице можете перейти по ссылкам, где можно прочитать

подробнее о справочном руководстве, как работать с данным движком,

### **Методика обмена и интеграции локальным контентом в реальном времени с применением кроссплатформенных технологий в многоагентной среде 30**

- **Контент** (от англ. content содержание) любое информационное наполнение ресурса (к примеру, вебсайта) – вся информация, которую пользователь сможет загрузить на диск компьютера, соблюдая соответствующие законности, в основном для личного пользования.
- Под **реальным временем** понимается количественная характеристика, которая может быть измерена реальными физическими часами, в отличие от логического времени, определяющего лишь качественную характеристику, выражаемую относительным порядком следования событий. Реакция системы на события в реальном масштабе времени, означает, что время реакции системы на события должно быть "привязано" к реальным промежуткам времени – секунды, минуты, часы и т. д.

### **Методика обмена и интеграции локальным контентом в реальном времени с применением кроссплатформенных технологий в многоагентной среде 31**

### **Задачи работы:**

- 1. Настройка Wi-Fi сети с помощью портативного беспроводного роутера и подключение всех задействованных устройств к данной сети;
- 2. Установка необходимого программного обеспечения на устройство, служащее источником трансляции;
- 3. Установка необходимого программного обеспечения на клиентские устройства, являющиеся приёмниками трансляции;
- 4. Обмен файлами с помощью портативного беспроводного роутера по протоколу SMB;
- 5. Закрепление базовых практических навыков работы с облачными хранилищами.

# **32 Компьютерные сети**

Компьютерные сети принято подразделять на два основных вида: *глобальные* и *локальные*.

**Локальные сети** (Local Area Network – LAN) обладают замкнутой инфраструктурой до выхода на поставщиков услуг интернета. Термин "локальная сеть" может описывать и маленькую офисную сеть, и сеть большого завода, занимающего несколько гектаров. Применительно к организациям, предприятиям, фирмам используется термин корпоративная сеть – локальная сеть отдельной организации (юридического лица) независимо от занимаемой ею территории.

Корпоративные сети являются сетями закрытого типа, доступ к ним разрешён только ограниченному кругу пользователей (например, сотрудникам компании). Глобальные сети ориентированы на обслуживание любых пользователей.

**Глобальная сеть** (Wide Area Network – WAN) охватывает большие географические регионы и состоит из множества локальных сетей. С глобальной сетью, которая состоит из нескольких тысяч  $\overline{C}$ 

# **33 Wi-Fi сеть**

- **Wi-Fi** торговая марка Wi-Fi Alliance для беспроводных сетей на базе стандарта IEEE 802.11. Под аббревиатурой Wi-Fi (от английского словосочетания Wireless Fidelity, которое можно дословно перевести как «беспроводное качество» или «беспроводная точность») в настоящее время развивается целое семейство стандартов передачи цифровых потоков данных по радиоканалам.
- Обычно схема Wi-Fi сети содержит не менее одной точки доступа и не менее одного клиента. Также возможно подключение двух клиентов в режиме точка-точка (Ad-hoc), когда точка доступа не используется, а клиенты соединяются посредством сетевых адаптеров «напрямую».
- Точка доступа передаёт свой идентификатор сети (SSID) с помощью специальных сигнальных пакетов на скорости 0,1 Мбит/с каждые 100 мс. Поэтому 0,1 Мбит/с – наименьшая скорость передачи данных для Wi-Fi. Зная SSID сети, клиент может выяснить, возможно ли подключение к данной точке доступа.  $C$ TOURODT Wi-Fi доёт клиенту полную свободу при выборе

# **34 Маршрутизатор (роутер)**

Маршрутиза́тор (англ. router) или ро́утер – специализированный сетевой компьютер, имеющий два или более сетевых интерфейсов и пересылающий пакеты данных между различными сегментами сети. Маршрутизатор может связывать разнородные сети различных архитектур. Для принятия решений о пересылке пакетов используется информация о топологии сети и определённые правила, заданные администратором.

Маршрутизаторы работают на более высоком «сетевом» (третьем) уровне сетевой модели OSI, нежели коммутатор (или сетевой мост) и концентратор (хаб), которые работают соответственно на втором и первом уровнях модели OSI.

Обычно маршрутизатор использует адрес получателя, указанный в заголовке пакета, и определяет по таблице маршрутизации путь, по которому следует передать данные. Если в таблице маршрутизации для адреса нет описанного маршрута, пакет отбрасывается.

## **35 Протоколы передачи файлов: FTP и SMB**

- **Протокол передачи данных** набор соглашений интерфейса логического уровня, которые определяют обмен данными между различными программами. Эти соглашения задают единообразный способ передачи сообщений и обработки ошибок при взаимодействии программного обеспечения разнесённой в пространстве аппаратуры, соединённой тем или иным интерфейсом.
- **FTP** (англ. File Transfer Protocol протокол передачи файлов) стандартный протокол, предназначенный для передачи файлов по TCPсетям (например, Интернет). Использует 21-й порт. FTP часто используется для загрузки сетевых страниц и других документов с частного устройства разработки на открытые сервера хостинга.
- **SMB** (англ. Server Message Block) сетевой протокол прикладного уровня для удалённого доступа к файлам, принтерам и другим сетевым ресурсам, а также для межпроцессного взаимодействия. Первая версия протокола, также известная как Common Internet File System (CIFS) (Единая Файловая Система Интернета), была разработана
	- компаниями IBM, Microsoft, Intel и 3Com в 1980-х годах; вторая (SMB 2.0) была создана Microsoft и появилась в Windows Vista. В настоящее время SMB связан главным образом с операционными системами Microsoft Windows, где используется для реализации «Сети Microsoft Windows» и «Совместного использования файлов и принтеров».

## **36 Клиенты – мобильные устройства**

- **Мобильные устройства** ряд устройств, который включает в себя смартфоны, планшеты, электронные книги, телефоны, КПК и нетбуки, главной особенностью которых является размер, а также количество выполняемых ими функций. Смартфоны – устройства, важной особенностью которых является размер и способность к транспортированию, а также большой ряд функциональных возможностей. Интернет-планшеты оснащены большим экраном, и позволяют пользоваться интернетом, книгами, офисными пакетами, а также играми.
- Электронные книги по характеру напоминают планшеты, однако они узко специализированы. Основной их задачей считается чтение книг и электронных файлов. Эти мобильные устройства основаны на матрице e-ink, которая по своим свойствам имитирует обычную бумагу, т.е. экран не имеет подсветки и на вид глазом воспринимается как обычный лист бумаги.
- Время автономной работы электронных книг составляет от трёх до десяти дней. Далее следуют смартфоны, которые работают автономно от одного до трёх дней, а планшеты работают не более 10 часов в зависимости от интенсивности нагрузки.

# **37 Медиапроигрыватель VLC**

- Медиапроигрыватель **VLC** (от VideoLAN Client) свободный кроссплатформенный медиаплеер.
- Плеер VLC можно использовать в качестве сервера для трансляции потока аудио/видео по сети (поддерживает протоколы IPv4 и IPv6). Для воспроизведения файлов мультимедиа не требуется установка дополнительных кодеков, они уже «встроены» в программу. VLC может воспроизводить DVD и потоковое незашифрованное (без DRM) видео (IPTV) и интернет-радио. Также программа может записывать потоковое аудио/видео на компьютер.
- VLC воспроизводит испорченные файлы например, с повреждёнными индексами.
- VLC может читать различные форматы, в зависимости от того, на какой ОС он запущен.

#### **Схема работы прямой трансляции в локальной информационно-распределенной 38**

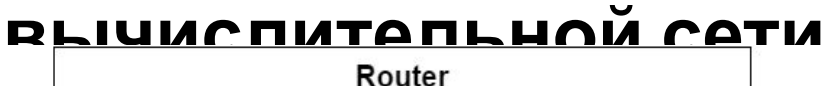

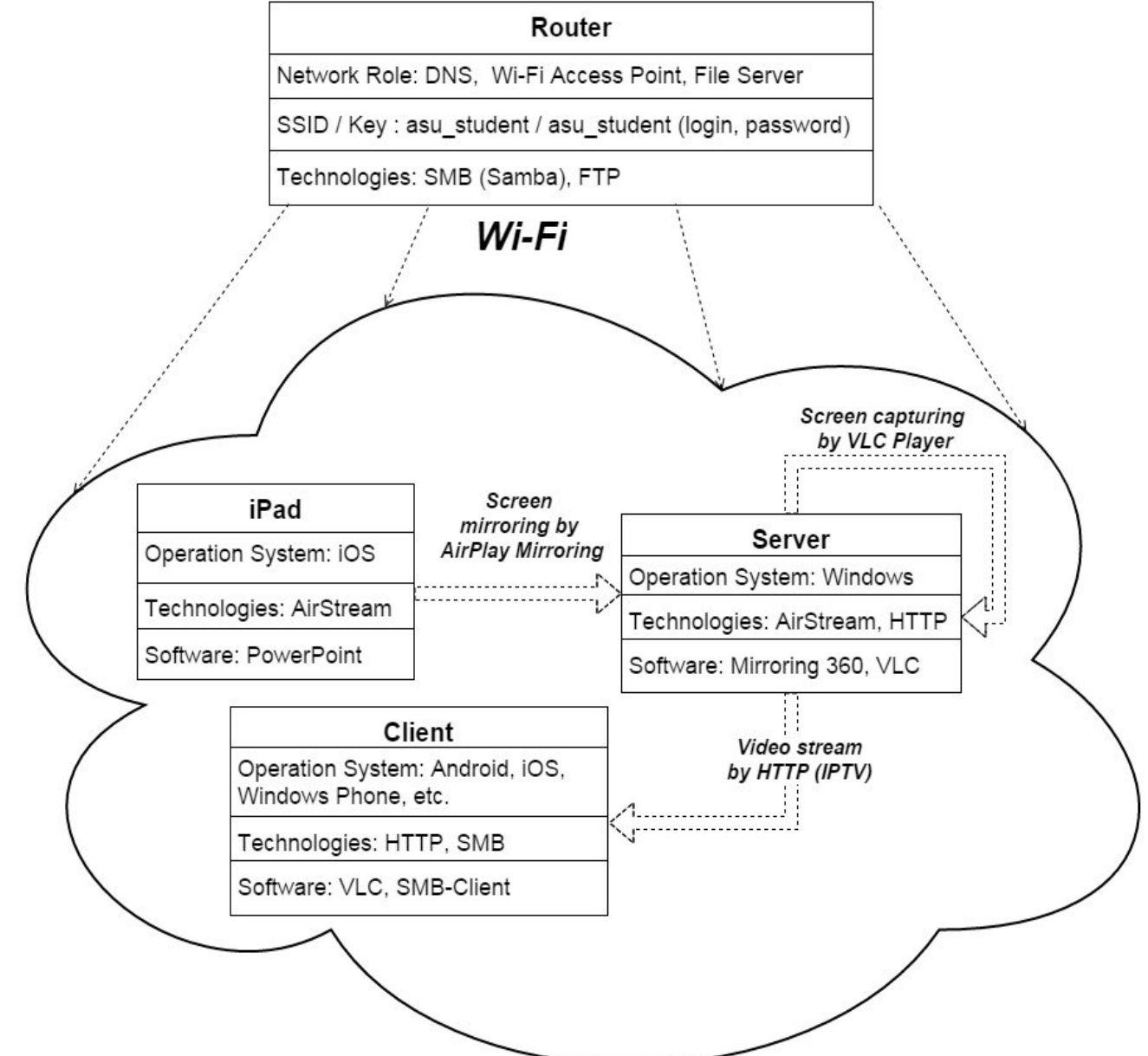

# **Спасибо за внимание!**